## **Download free Adobe Photoshop 2021 (Version 22.0.0) License Code & Keygen For Windows 64 Bits {{ last releAse }} 2023**

Cracking Adobe Photoshop is a bit more difficult. First, you'll need to download a program called a keygen. This is a program that will generate a valid serial number for you, so that you can activate the full version of the software without having to pay for it. After this, you'll need to crack the software; you'll do this by locating the installation.exe file and running it. Once the installation is complete, you'll need to locate the patch file and copy it. This file is usually available online, and it's used to crack the software. Once the patch file is copied, you'll need to run it and follow the instructions on the screen. Once the patching process is complete, you will have a fully functional version of the software on your computer.

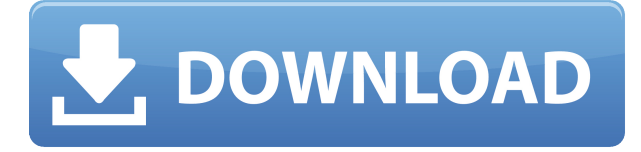

Sharing your designs with friends or colleagues helps you get valuable feedback on your work. The new Comments panel lets Stakeholders view your designs, ask questions—and even leave a review. While you're not obligated to leave a review, most stakeholders will leave one for you when they find a worthy comment. Adobe also improved Performance Through Layers  $\frac{1}{2}$ Shift-T, which, when activated, lets you quickly switch the active selection to the layer below or above it. When you select a layer, 8 Palettes that contain the most common actions and shortcuts are available. You can also create your own Palettes with panels from Photoshop groups. In the comments panel, it is possible to view all the comments on a review, write your own comment directly on the review photo that you're working on, add basic formatting to the comment (i.e., bold, italic, underline, horizontal, and vertical rules), and add emojis in addition to the spaces that will be inserted in the comment. Right now, **there is only one animation available.** So, you may choose the type of animations you prefer and then insert them. As you add comments, existing reviews are flagged and colored red, green, or blue (yellow if there is no receipt of the comment with a rating of star\" ). To highlight comments, select the check mark icon on the upper-right corner. The selected text is shown in green. To the right of the comment icon, there is a dropdown menu. If you select the rating level, only comments with a rating of  $\Box$  are shown beneath the comment. You can also add a badge at the end of the comment to indicate that you have viewed the review.

## **Adobe Photoshop 2021 (Version 22.0.0) Download free With Serial Key License Key X64 2023**

As a part of the Adobe Creative Cloud, you are given a subscription for all the software Adobe makes available to you. To get the full benefit of the software, you are also required to pay a monthly fee. However, you can buy a Adobe Creative Cloud Subscription which is based on the amount of use you make of the software. For example, if you don't use photoshop for a year, then your subscription will be based on a lower price. Therefore, to get more out of Photoshop, you should consider purchasing the subscription. Depending on the features Adobe Photoshop allows you to perform per your subscription level, you will get certain features irrespective of your subscription plan. For those wishing to do more advanced photo editing, it is then prudent to purchase more than one subscription. To purchase a subscription for Photoshop on the web/camera, sign up for a trial. From here on, I will be referring Photoshop as Photoshop to avoid confusion. If you encounter an error message or bug that does not look similar to the errors you see below, please continue to the documentation. The web interface is running on **WebAssembly** software, a lightweight virtual machine that targets web browsers. WebAssembly allows us to load only the code that is necessary to view your photos for the moment. As soon as we enable saving to your machine, it is likely that the entire photo library is transfered to the computer you are using. That will take some time. e3d0a04c9c

## **Adobe Photoshop 2021 (Version 22.0.0) Download With Licence Key With Keygen WIN & MAC {{ latest updaTe }} 2023**

Adobe Photoshop is a graphical image editing software that allows you to create and edit various types of images. It is a robust tool for advanced users that is used by professionals. It allows photo editing, graphic designing, and other creative activities to be done on your computer. Photoshop is a software that is also used to create and edit photographs. Like the name says, you can edit documents, online pages, and images with Adobe Photoshop. As an Adobe CS6-level application, the editing interface is similar to previous versions. However, Tool Palette and the Dynamic panel are no longer part of Photoshop. The Brush panel is replaced by the Selection window. The Layers panel enables you to work with the tools. Unlike the old days, the toolbar does not show any tool options and is just used for moving around the layers. The layers and the layers dialog boxes have been redesigned. For example, to create a new layer, you now need to drag the icon on the top right from the palette to the layer. Specifically, Photoshop continues to redefine the way people make pictures. With new innovations in image editing, Photoshop continues to evolve the way people shape and transform their work. With Share for Review, users can now collaborate on projects without leaving Photoshop. You can directly share and revise files or have incoming edits automatically incorporated into your current project. Photoshop CC (version 16.0) also adds a new object selection tool that makes it even easier to select objects in your image for both editing and sharing. Creating a new style in Preferences for the entire file is easier than ever with new options for granular flexibility. The new Fill and Adjustment Layers commands help you quickly correct and portray your creative vision more precisely, and the all-new Bracketing tool makes it easier to quickly correct for lens and camera distortion and aperture. Photoshop CC also introduces a oneclick tool to easily remove and replace unwanted objects in an image. Additionally, Photoshop continues to innovate with the world's most advanced technology for editing images. Photoshop CC includes features like Sensei, which powers groundbreaking capabilities such as the smart and powerful new Retouch Brush, new smart objects, and most importantly, the new Neural Filters. With a simple slider, you can change the expression, age, gaze, or pose of your subject in seconds. Photoshop CC also offers powerful image-editing tools, with layer controls that improve performance and have been adapted for your iPad with the release of Adobe Photoshop Elements.

free download brush photoshop vector free download brush photoshop grunge photoshop galaxy brushes download download brush photoshop cloud free download brush photoshop comic download brush photoshop crayon download brush photoshop cs6 light download brush photoshop cs6 download brush photoshop cs6 hair download brush smoke for photoshop

**Creative Cloud:** The Dream Team is growing, thanks to Adobe Creative Cloud, powered by Adobe Sensei. Admins will get full access to all the services on the cloud, and familiarize themselves with the newest data management features. Since Dreamweaver CC is based on the cloud, it means that we will have access to the Adobe shared services belonging to CS6. **Illustrator CC:** Illustrator CC is a perfect tool for creative professionals who need to compose, edit and design their own logos, advertisements and other graphic content. In this interview, we have illustrated the high-level features of Adobe's new version. **Lightroom CC:** Adobe Lightroom CC combines

the power of Adobe's DNG raw file support, powerful features and organized workflow with flexible, powerful, and easy-to-use Media management, and perfect color workflow. This video shows you how Lightroom can help you discover the best shots, make beautiful adjustments, and create stunning albums with the regular edition. You don't need to be a professional computer user or know how to use a computer for going through this book and you can easily get all the information from the book. The book is designed in the easy to read format and all the information and explanation is very clear. The art of graphic design will be the key to this book you can improve your Photoshop skills to its master level. You will improve with the more focus on the editing and lighting effects. In this book you will get the clear view of how to make layout and edit new photo effects. You can also make photorealistic 3D lights and add new concepts to your photographs. You will easily work with the latest tools in this book and you can use it all the time. All you need it Adobe Photoshop and the internet connection.

In the new Adjustment Brush you can create and blend predefined hue, curve and brightness adjustments with the Slider and Picker tools. I've found in recent versions that these tools are adept at blending tracks of adjustments, and the changes to the Adjustment Brush are faster than they were in earlier versions of the application. With the release of version 72 last month, Adobe has a few important features and new updates for Photoshop. For people that want to play around on the web, or edit website or apps, there is some new information from the reviews where there are also some nice settings tweaks for Preview, the Regular and Artistic Editions. This is very useful if you are expecting updates to come out. It will keep you aware of what is available as they come out. After upgrading from Adobe Photoshop Lightroom Classic CC to Adobe Lightroom Classic CC, you may find that your files are not imported to Adobe PhotoShop. The reason for this is that Adobe has done away with its legacy.PSD file format in favor of Adobe's own Graphics Interchange Format (GIF) file format. If you would like to sync your paper textures that you use in the Paper app in your Image Bin, then you will need to import them into Photoshop as a new layer. It is really important to understand that Photoshop is no longer supportable. Photoshop users and Photoshop product owner must migrate to a better technology. Even the lesser-known Adobe products and Adobe DM content Marketing Tools, are popular among marketers. There are migration plans for these tools as well, which include a trial and a valid renewal of the plan. You can read about the migration plans for the less known products at this link here

<https://zeno.fm/radio/fastgsm-bcm-flasher-1-0-0-33-free-download-from-mediafire> <https://zeno.fm/radio/3ds-max-2012-software-free-download-with-crack> <https://zeno.fm/radio/bartender-rfid-enterprise-edition-7-75-crack-3mau> <https://zeno.fm/radio/terjemahan-aqidah-wasithiyah-pdf-free> <https://zeno.fm/radio/easysign-crack-rar> <https://zeno.fm/radio/activation-code-airdroid-premium-439> <https://zeno.fm/radio/irricad-pro-crack-serial-keygen-rar> <https://zeno.fm/radio/steren-com-445-software-download-fortificaciones-asistira-servicio-w> <https://zeno.fm/radio/il-2-sturmovik-cliffs-of-dover-blitzcodex-torrent> <https://zeno.fm/radio/creo-parametric-2-0-m010-crack> <https://zeno.fm/radio/diablo-2-stings-maphack-1-13c-35> <https://zeno.fm/radio/sony-acid-pro-7-0-536-keygen>

Curves is a mathematical editor that gives a precise tone-mapping look to your images. It lets you

add brightness, contrast and saturation without affecting the image's color. The curve tool allows you to manually sharpen images and get rid of any kind of color noise – also known as natural graininess. However, if you are trying to add sharpness to your images, rather than getting rid of the one existing, it is often better to sharpen an area or an object in an image rather than the background. Brightness is generally a very delicate feature to edit, as it can add or remove too much or too little of any kind of light, and you can't see the results until the image is saved. **Adobe Camera Raw Features** – Adobe Camera Raw is the image editing raw material, which encompasses a set of software tools that enables photographers, video creators and designers to apply corrections, add filters and work with over 100 different technical parameters of their images, using their own creative processes. It enables its users to add new settings and functionality to make adjustments, improving the color balance of the image while maintaining or increasing contrast and ton, depending on the look you want to achieve. Undo and Redo are two powerful tools that were introduced by Adobe back in 1991. Almost a decade later, Photoshop was launched, bringing with it the best of these features. In today's digital era, it is a must-have for any serious image editor.

If you find yourself spending more time in advanced editing mode than in the standard editing mode, then you might want to consider using Photoshop's new Perspective Warp feature. This feature gives you control over the way the photo is warped causing distortions and movements. You can create a 'frozen' photo with an *amorphic projection* and then move the photo around, which is then recorded in the image file. It adds movement and perspective effect to the image during the editing process, as well as gives you creative control over the final look of the photo. Whilst selecting photos to edit can be one of the most tedious and time consuming processes, the Photoshop Actions feature offers you a quick and automated way to trim your selection to the right size and share to your favourite social editing apps, right from the keyboard. If you had downloaded the magic action button or 'button' to help you with your photo selection process can now take both actions and moves on the fly within Photoshop. Some of the actions includes rename, apply filter, crop, merge, straighten, create smart object and many more. Here is how to use the action panel. Adobe MAX, which occurs in Las Vegas each year, is the world's largest creativity conference. This year, it will be held between the dates of September 30 and October 4. It brings together marketers, creative professionals, educators, enthusiasts and developers to streamline their workflow, learn new skills, and collaborate on projects using new technologies and innovative applications. The conference will be held at the beautiful and ultra-modern art hotel, The Venetian.